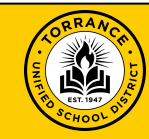

# Welcome to Torrance Unified Enrollment Services!

We have adopted **PowerSchool Enrollment** to accept online INCOMING Inter-District Permit applications.

Beginning March 1, 2024 parents can submit an INCOMING Inter-District Permit application and upload your required documents from any device with internet access.

Please read all of the Incoming Permit information and follow the steps provided to complete your student's application.

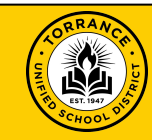

#### **Step 1: Gather Your Documents**

Depending on the grade level your student is applying for, there are required documents that you will be expected to submit with your student's application.

Please gather those documents in advance and be prepared to upload them when prompted.

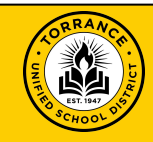

#### Documentation required for Incoming Inter-District Permit Applications

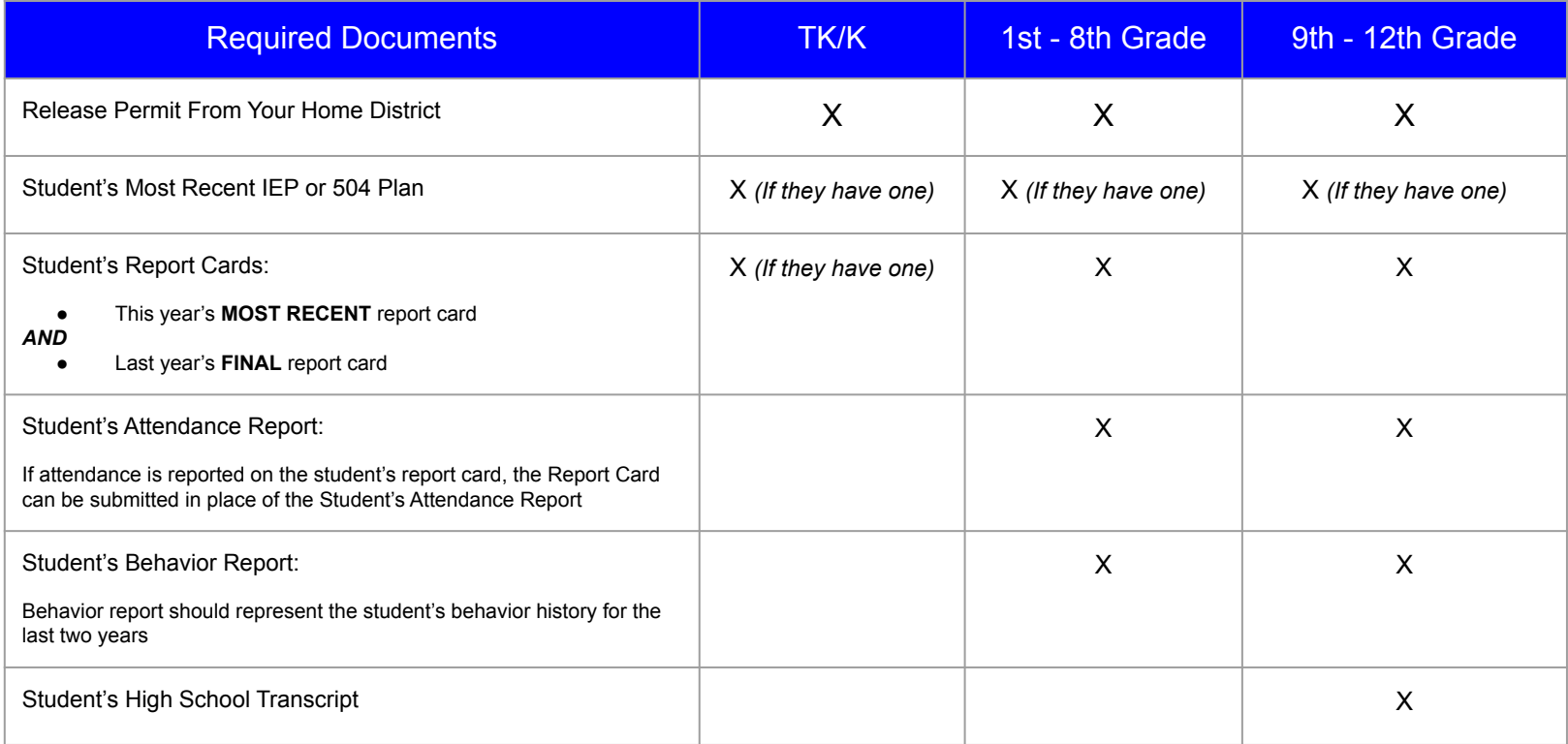

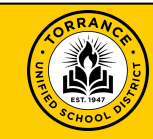

### **Step 2:** Using this [link](https://enrollment.powerschool.com/family/gosnap.aspx?action=200002975&culture=en), visit our Torrance Unified [PowerSchool Enrollment](https://enrollment.powerschool.com/family/gosnap.aspx?action=200002975&culture=en) site to create or sign into your account. *Please note, this is an ENROLLMENT account and is separate from your PowerSchool Parent Portal account.*

**(Only one PowerSchool Enrollment account is needed for your family. You can add multiple students to a single account.)**

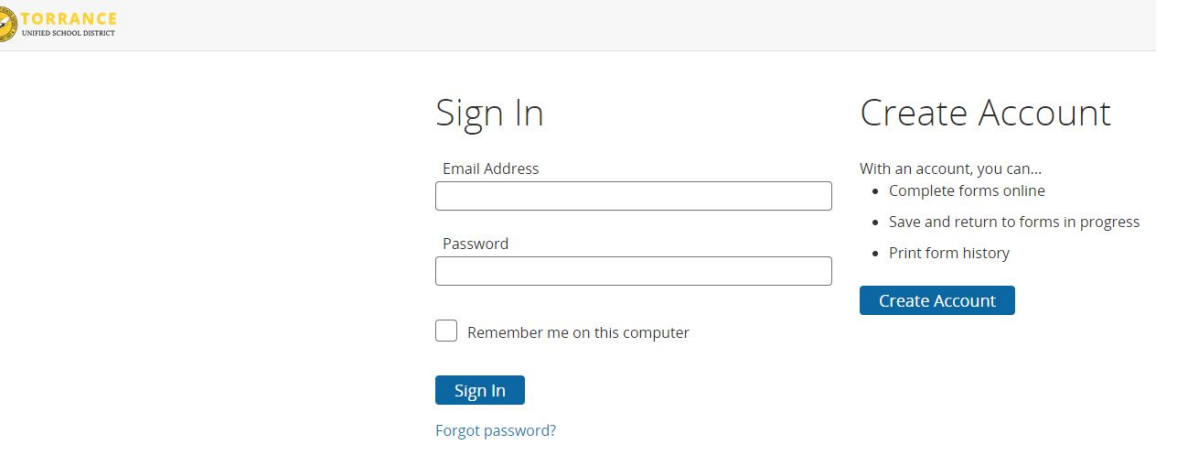

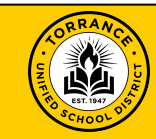

#### **Step 3:** Add your student(s)

- **● Enter the student's legal name and date of birth**
- **● Click "Add Student"**
- **● Repeat this process for each of your students**

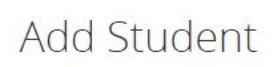

**First Name** 

**Last Name** 

Date of Birth enter as "mm/dd/yyyy"

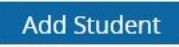

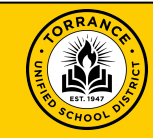

**Step 4:** During your enrollment window complete and submit New Student Enrollment application for each individual student

**Step 5:** You will receive an email from PowerSchool Registration Support confirming that your application has been received

Torrance Unified School District -- Submission Confirmation

PowerSchool Registration Support <noreplyregistration@powerschool.com> to me  $\star$ 

#### **Submission Confirmation**

Dear Parent/Guardian,

The Incoming Inter-District Permit Application for your student has been submitted to Torrance Unified School District

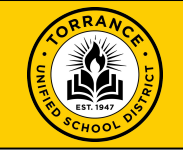

If you have any questions, please contact our **Family Welcome Enrollment Center** at **(310) 972-6280**

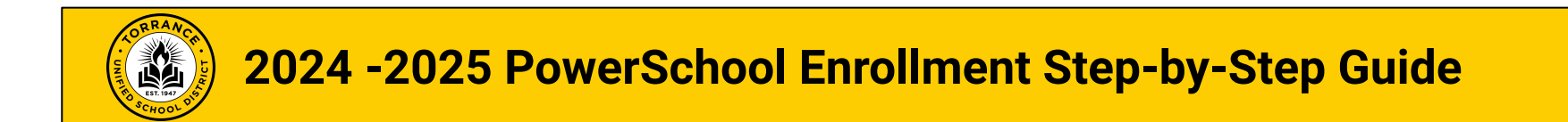

Once you have created your **PowerSchool Enrollment** account and added your students, you can use the tools in the upper right hand corner for assistance.

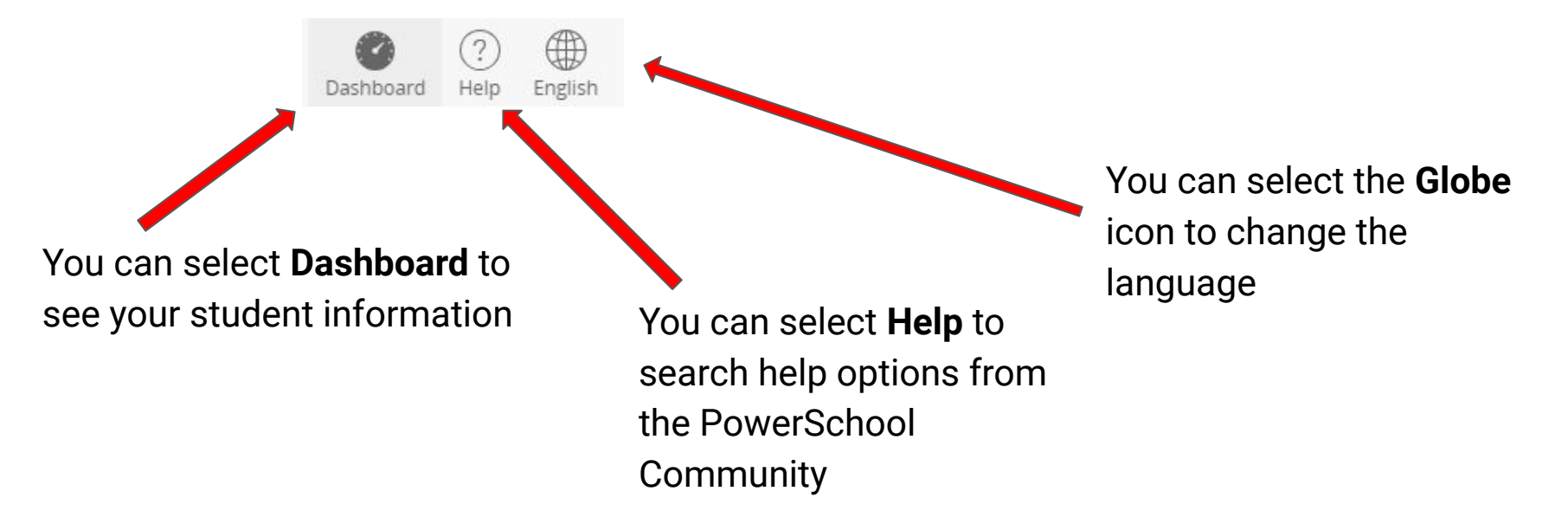